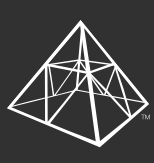

**OCAVE** Migration

### **SharePoint Migration Project**

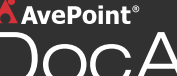

Your organization is upgrading your SharePoint 2010 environment to SharePoint Server 2016.

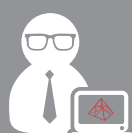

Knowing that a migration project with native SharePoint functionality can be time and labor intensive, Ernie, your IT administrator, chooses **DocAve** to simplify every step of the project.

 $\mathbf{\Lambda}$  AvePoint $^\circ$ 

# Step 1: Pre-Scan Analysis

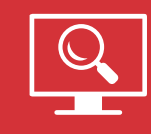

Ernie runs the **DocAve Discovery Tool**.

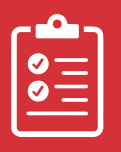

The analysis highlights scope, customizations, active workflows, and other potential migration roadblocks. With this critical information, Ernie plans an efficient migration.

## Step 2: Archive Stale & Irrelevant Content

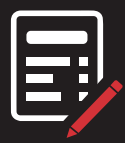

Ernie reviews the content inventory with stakeholders to determine which content is needed in the destination environment.

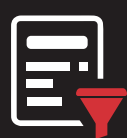

Using **DocAve Migrator**, Ernie establishes a set of business rules to label stale and relevant content. Ernie builds filter rules to help automate the identification of stale content during the migration project.

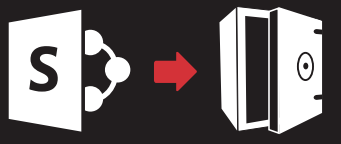

Applying the same rules in **DocAve Archiver**, Ernie is able to offload stale or end-of-life content from SharePoint, storing the content on more cost-effective storage.

# Step 3: Adjust & Manage Permissions 2010 environment server 2016.

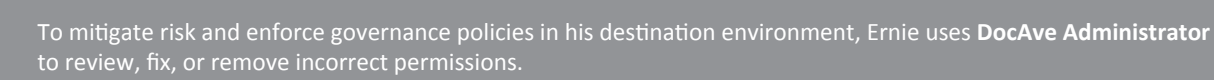

# Step 4: Migration Mapping & Step 5: Test Run

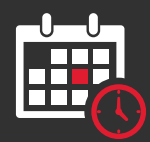

### Ernie takes advantage of the scheduling and **Scheduling**

incremental migration features within **DocAve Migrator** by prioritizing the migration of sites based on business impact.

With a DocAve migration, end users experience zero down-time. But Ernie sets his high business impact sites to migrate over the upcoming weekend to optimize his own schedule and productivity.

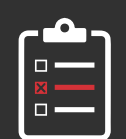

Using DocAve Migrator, Ernie performs a test run.

The test run predicts all the potential errors of his migration. Ernie addresses the issues, ensuring a successful execution with minimal business disruption before leaving the migration to run over the weekend.

### Step 6: Migrate + Review

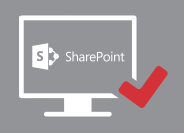

On Monday, Ernie reviews the migration report. Ernie verifies that the site is in the new environment, and addresses any content that didn't migrate with another incremental migration.

Ernie repeats the process for the remaining sites.

# End Result:

### **Your Administrators**

Minimize their migration project time by reviewing, fixing, and optimizing their SharePoint environment.

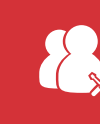

### **Your Business Owners**

Minimize the cost of the migration project by limiting the amount of resources utilized and reducing the need for expensive SQL Server storage.

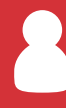

### **Your End Users**

Seamlessly transition to the enhanced functionality in the SharePoint Server 2016 destination environment.